## **АННОТАЦИЯ РАБОЧЕЙ ПРОГРАММЫ**

#### **ПРЕДДИПЛОМНОЙ ПРАКТИКИ**

**Семестр:** 8 **Количество часов:** 108 **Количество зачетных единиц:** 3 **Промежуточная аттестация:** дифференцированный зачет

# **МЕСТО ПРАКТИКИ В СТРУКТУРЕ ОБРАЗОВАТЕЛЬНОЙ ПРОГРАММЫ:**

Преддипломная практика проводится у обучающихся очной формы обучения в 8 семестре, у обучающиеся заочной формы обучения – на 5 курсе.

Практика базируется на знаниях и умениях, полученных при прохождении практики по получению первичных профессиональных умений и навыков, в том числе первичных умений и навыков научноисследовательской деятельности, практики по получению профессиональных умений и опыта профессиональной деятельности и научноисследовательской работы

Практика предшествует подготовке к сдаче и сдаче государственного экзамена, защите выпускной квалификационной работы, включая подготовку к процедуре защиты и процедуру защиты.

#### **ЦЕЛЬ ПРАКТИКИ**:

Закрепление теоретических знаний, умений и навыков, получение практического опыта в рамках формирования компетенций, сбор материалов для выполнения выпускной квалификационной работы.

## **СОДЕРЖАНИЕ ЭТАПОВ ПРОХОЖДЕНИЯ ПРАКТИКИ:**

− Подготовительный раздел: определение целей, задач, организационных форм преддипломной практики

Основной раздел: сбор, обработка и анализ информации о деятельности сервисного предприятия

Заключительный раздел: описание, обобщение, подготовка информации для практической части

**В результате прохождения практики** обучающийся должен обладать следующими общекультурными и профессиональными компетенциями: ОК-1, ОК-2, ОК-3, ОК-4, ОК-5, ОК-6, ОК-7, ОК-8; ОПК-1; ОПК-2; ОПК-3; ПК-3; ПК-4; ПК-5; ПК-8; ПК-9; ПК-10; ПК-11; ПК-12.

# **ПРОГРАММНОЕ ОБЕСПЕЧЕНИЕ**

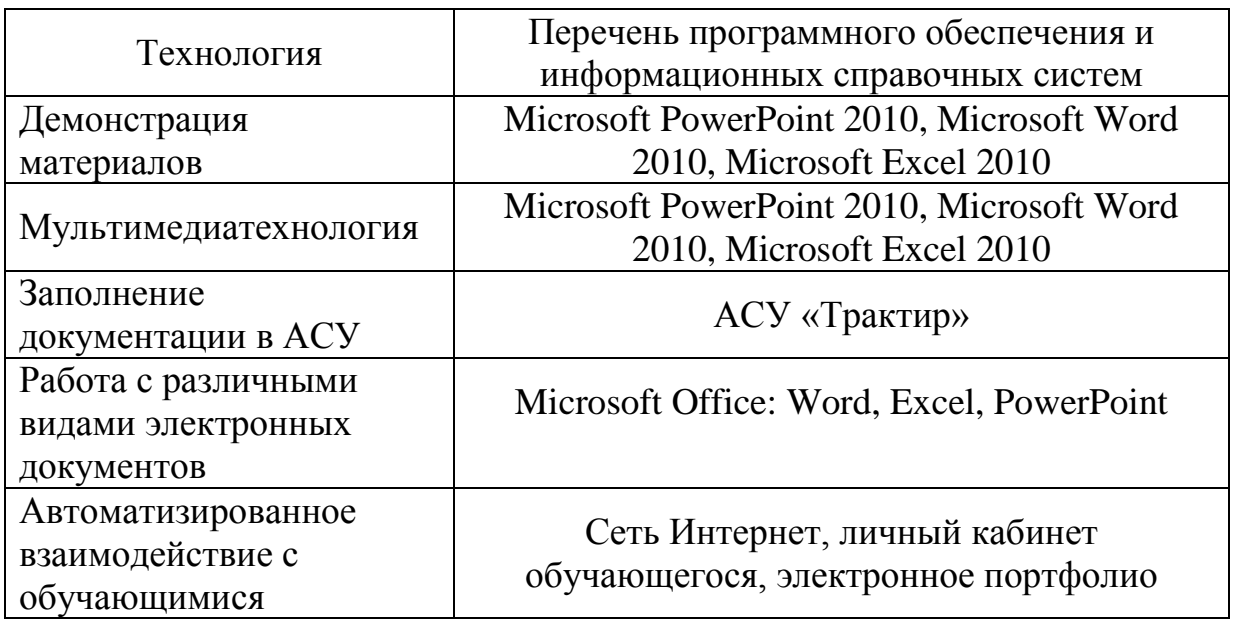

**Составитель:** С.В. Андреева, канд. техн. наук, доцент кафедры социальнокультурного сервиса и туризма.